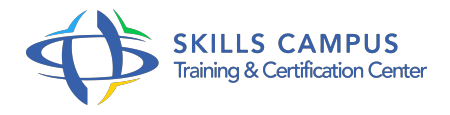

# MySQL, administration

### -Réference: **SUP-22** -Durée: **3 Jours (21 Heures)**

### **Les objectifs de la formation**

- Décomposer l'architecture de la base de données MySQL
- Installer le SGBD MySQL
- Déterminer les principales fonctionnalités de l'administration d'une BDD MySQL
- Créer et gérer une base de données
- Gérer l'accès aux utilisateurs
- Gérer la sécurité de la base de données.

## **A qui s'adesse cette formation ?**

#### **POUR QUI :**

Administrateurs système et administrateurs de bases de données.

# **Programme**

#### **Introduction et installation**

- Versions et types de licences.
- o Outils mysql, mysqlshow, myphpadmin.
- o Paramétrage du serveur (my.
- o cnf, sql\_mode, mode strict.
- $\circ$ ).
- Démarrage/arrêt.
- <sup>o</sup> Installations (binaire, à partir des sources.
- $\circ$  ).
- Mysqladmin.
- o Installation de MySQL Workbench.
- Changements de versions, migration.
- Travaux pratiques Installation sous Linux/Windows.

o Installation de MySQL Workbench.

### **Objets d'une base MySQL**

- Types de tables (MyISAM, MEMORY, MERGE.
- $\circ$  ).
- Modification de la définition d'une table.
- <sup>o</sup> Index.
- <sup>o</sup> Gestion des vues.
- <sup>o</sup> Base information schema.
- o Travaux pratiques Création et utilisation de vues.
- Modification de la définition d'une table.

#### **Connexions, droits d'accès, sécurité**

- Authentification des utilisateurs.
- o Structure des tables de la base "mysql".
- Gestion des utilisateurs et de leurs privilèges.
- Droits sur les vues et les traitements stockés.
- Utilisation de SSL.
- Travaux pratiques Sécurisation complète de la post-installation.
- o Création de comptes MySQL.
- o Gestion des privilèges et mots de passe.

#### **Moteurs de stockage et plug-ins**

- o Moteurs de stockage MyISAM, InnoDB.
- Architecture et paramétrage InnoDB.
- Fonctionnement transactionnel du moteur InnoDB.
- Verrouillage des tables.
- Plug-ins : configuration et démarrage.
- Travaux pratiques Changement du paramétrage InnoDB.
- Mise en oeuvre de transactions.

#### **Maintenance d'un serveur MySQL**

- Etat de session (variables, commande "show status"), arrêt forcé d'une session.
- Chargement : LOAD DATA, myimport, SELECT INTO OUTFILE, mysqldump.
- Journaux (général, erreurs, requêtes lentes.

#### **Programme**

- $\circ$  ).
- o Stratégies de sauvegarde.
- o InnoDB Hot Backup, mysqlbinlog.
- Sauvegarde et récupération incrémentale.
- o Planification.
- Travaux pratiques Activation des journaux.
- Utilisation des outils de chargement/déchargement.
- Sauvegarde et restauration avec "mysqldump".
- Utilisation du journal binaire.
- Sauvegarde et récupération incrémentale.

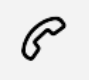

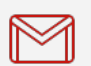

(+212) 5 22 27 99 01 (+212) 6 60 10 42 56 Contact@skills-group.com

 Nous sommes à votre disposition : De Lun - Ven 09h00-18h00 et Sam 09H00 – 13H00

 Angle bd Abdelmoumen et rue Soumaya, Résidence Shehrazade 3, 7éme étage N° 30 Casablanca 20340, Maroc